## Beethoven Meginnis

Completed **Original** 

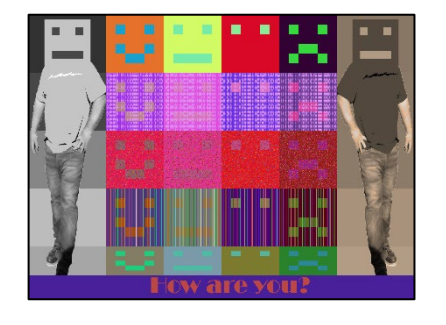

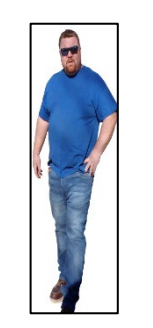

How are you?

```
#Beethoven Meginnis
#3/8/2022
def collage():
   #randomly generated colors for later use
  color1 = makeColor(random.random(0,255), random.random.randn(0,255), random.randn(0,255))color2 = makeColor(random.random(0,255), random.random.randn(0,255), random.randn(0,255))color3 = makeColor(random.random(0,255), random.randint(0,255), random.randint(0,255), random.randint(0,255))
  color4 = makeColor(random.random(0,255), random.randint(0,255), randint(0,255), random.randint(0,255))
  color5 = makeColor(random.random(0,255), random.random(0,255), random.random(0,255))color6 = makeColor(random.random(0,255), random.random(0,255), random.random(0,255))color = makeColor(random.random(0,255), random.randint(0,255), random.randint(0,255), random.randint(0,255))
  color8 = makeColor(random.random(0,255), random.random(0,255), random.random.randn(0,255))color9 = makeColor(random.random(0,255), random.random(0,255), random.random.randn(0,255))color(0) = makeColor(random.randint(0,255), random.randint(0,255), random.randint(0,255))
  color11 = makeColor(random.randint(0,255), random.randint(0,255), random.randint(0,255))
  color12 = makeColor(random.randint(0,255), random.randint(0,255), random.randint(0,255))
  color13 = makeColor(random.randint(0,255), random.randint(0,255), random.randint(0,255))
  color14 = makeColor(random.randint(0,255), random.randint(0,255), random.randint(0,255))
  color15 = makeColor(random.randint(0,255), random.randint(0,255), random.randint(0,255))
  color(0;16 = makeColor(random.random(), 255), random.random.config(), 255), random.random.config(), 255)color17 = makeColor(random.randint(0,255), random.randint(0,255), random.randint(0,255))
  color18 = makeColor(random.randint(0,255), random.randint(0,255), random.randint(0,255))
  color(1) = makeColor(random.randint(0,255), random.randint(0,255), random.randint(0,255))
  color(0) = makeColor(random.randint(0,255), random.randint(0,255), random.randint(0,255))
  color21 = makeColor(random.randint(0,255), random.randint(0,255), random.randint(0,255))
  color(22 = makeColor(random.random(t0,255), random.random.randn(t0,255)), random.randint(0,255), random.random.randn(t0,255))color(23 = makeColor(random.random10,255), random.randint(0,255), random.randint(0,255))
  color(24 = makeColor(random.random10,255), random.randint(0,255), random.randint(0,255))
   #initial picture canvas and overall picture canvas
  initialPic = makeEmptyPicture(600,150) collageCanvas = makeEmptyPicture(1000,736)
   #empty pictures the 4 faces of intial picture
   picture1 = makeEmptyPicture(6, 6, color1)
  picture2 = makeEmptyPicture(6, 6, color3) picture3 = makeEmptyPicture(6, 6, color5)
   picture4 = makeEmptyPicture(6, 6, color7)
   #creating 4 faces and copying into initial picture canvas
   happyFace(picture1, color2)
   output = applyScaling(picture1, 25)
   copy(output,initialPic,0,0)
   flatFace(picture2, color4)
   output = applyScaling(picture2, 25)
   copy(output,initialPic, 150, 0)
```

```
 blankFace(picture3, color6)
 output = applyScaling(picture3, 25)
 copy(output,initialPic, 300, 0)
 frownFace(picture4, color8)
 output = applyScaling(picture4, 25)
 copy(output,initialPic, 450, 0)
 #side banners (angryguy.png + 2 new faces)
 picture5 = makeEmptyPicture(6, 6, color9)
 picture6 = makeEmptyPicture(6, 6, color10)
 sideBanner = makePicture(getMediaPath("angryguy.png"))
 copy(sideBanner,collageCanvas,0,0)
 flip(sideBanner)
 copy(sideBanner,collageCanvas,800,0)
 replaceColor(0,199,0,149,collageCanvas,color13,white,50)
 replaceColor(0,199,150,299,collageCanvas,color14,white,50)
 replaceColor(0,199,300,449,collageCanvas,color15,white,50)
 replaceColor(0,199,450,599,collageCanvas,color16,white,50)
 replaceColor(0,199,600,674,collageCanvas,color17,white,50)
 replaceColor(800,999,0,149,collageCanvas,color18,white,50)
 replaceColor(800,999,150,299,collageCanvas,color19,white,50)
 replaceColor(800,999,300,449,collageCanvas,color20,white,50)
 replaceColor(800,999,450,599,collageCanvas,color21,white,50)
 replaceColor(800,999,600,674,collageCanvas,color22,white,50)
 replaceColor(0,199,0,357,collageCanvas,color9,blue,165)
 replaceColor(800,999,0,357,collageCanvas,color10,blue,165)
 flatFace(picture5, color11)
 output = applyScaling(picture5, 20)
 copy(output,collageCanvas,40,12)
 flatFace(picture6, color12)
 output = applyScaling(picture6, 20)
 copy(output,collageCanvas, 840, 12)
 tint(collageCanvas, 0, 199, 0, 674)
 tint(collageCanvas, 800, 999, 0, 674)
 #bottom banner
 bottomBanner = makePicture(getMediaPath("howareyou.png"))
 copy(bottomBanner,collageCanvas,0,675)
 replaceColor(0,999,675,735,collageCanvas,color23,white,50)
 replaceColor(0,999,675,735,collageCanvas,color24,black,10)
 #filling canvas with different versions of the intial 4-face picture
 copy(initialPic,collageCanvas, 200, 0)
 copyRandomCheckered(initialPic,collageCanvas, 200, 150)
 copyRandomColorDistortion(initialPic,collageCanvas, 200, 300)
 copy(initialPic,collageCanvas, 200, 450)
 copyHalf(initialPic,collageCanvas, 200, 600)
 #changing colors of 4 additional copies after applying copy functions
 randomColorAverageAndSwap(200,799,150,299,collageCanvas)
 randomColorAverageAndSwap(200,799,300,449,collageCanvas)
 randomColorAverageAndSwap(200,799,450,599,collageCanvas)
```
randomColorAverageAndSwap(200,799,600,674,collageCanvas)

```
 #modifying the 3rd copy
   colorMod(collageCanvas,200,800,450,600)
   #adding signature as a label to each t-shirt
  signature = makePicture(getMediaPath("signature.png"))
   copySig(signature,collageCanvas,861,145,black)
   copySig(signature,collageCanvas,43,145,white)
   #opens the finalized picture and saves it in the project2 folder. 
   #if a "good" picture is generated, change its name so that it is not overwritten. 
   explore(collageCanvas)
   writePictureTo(collageCanvas, getMediaPath("picture.png"))
#8 input parameters, replaces one color with another one.
def replaceColor(startX,endX,startY,endY,pic,endColor,replaceColor,threshold):
     for px in getPixels(pic):
      x = \text{getX}(px)y = getY(px)if (startX \leq x \leq endX) and (startY \leq y \leq endY):
         if (distance(replaceColor,getColor(px)) < threshold):
           setColor(px,endColor)
#5 input parameters, adds just the signature and allows it to be changed to a set color
def copySig(picture in,picture out, target x, target y, inputColor):
     for x in range(0,getWidth(picture_in)):
      for y in range(0, getHeight(picture in)):
        px = getFixed(picture in, x, y) if (distance(white,getColor(px)) > 10):
           color=getColor(px)
          newPx=(getPixel(picture out,target_x+x,target_y+y))
          setColor(newPx, inputColor)
#4 input parameters, default copy function
def copy(picture in, picture out, target x, target y) :
  for x in range(0, getWidth(picture in)):
    for y in range(0, getHeight(picture in)):
      px = qetpixel(picture in, x, y) color=getColor(px)
      newPx=(getPixel(picture out,target x+x,target y+y))
      setColor(newPx,color)
#2 input parameters, semi-modified from another activity to serve the purposes of this 
project 
def applyScaling(picture, scaleFactor):
  upScaled = makeEmptyPicture(qetWidth(picture)*scaleFactor, \leftarrowgetHeight(picture)*scaleFactor)
  scale(picture,upScaled,1/float(scaleFactor))
   return upScaled
#3 input parameters, default scale function
def scale(picture in, picture out, scaleFactor):
  sourceX = 0 for targetX in range(0,getWidth(picture_out)):
    sourceY = 0 for targetY in range(0,getHeight(picture_out)):
      color = getColor(getPixel(picture in,int(sourceX),int(sourceY)))
      setColor(getPixel(picture out,targetX,targetY),color)
       sourceY = sourceY + float(scaleFactor)
     sourceX = sourceX + float(scaleFactor)
```
#1 input parameter, flips a picture entirely, instead of mirring around an axis

```
def flip(picture):
  width = qetWidth(picture)height = getHeight(pixture)for x in range(0, width/2):
     for y in range(0, height):
      pixel = getFixed(picture, x, y)newFixed = getFixed(picture, width-1-x, y) color = getColor(pixel)
       newColor = getColor(newPixel)
       setColor(pixel, newColor)
       setColor(newPixel, color)
#5 input parameters, adds random color bands to the picture (random colors+random 
increments)
def colorMod(picture, startX, endX, startY, endY):
  for i in range(0,3):
    increment = random.random(5,11)for x in range(startX, endX, increment):
      color1 = makeColor(random.randint(0,255), random.randint(0,255), \leftrightarrowrandom.randint(0,255))
       for y in range(startY,endY):
        px = getFixed(picture, x, y) color=getColor(px)
         setColor(px,color1)
#5 input parameters, taken from the book to create a sepia-like effect
def tint(picture, startX, endX, startY, endY):
   grayScale(picture)
   for p in getPixels(picture):
    red = qetRed(p) green = getGreen(p)
    blue = qetBlue(p)x = qetX(p)y = getY(p)if (startX \leq x \leq endX) and (startY \leq y \leq endY):
      if (red < 63):
        red = red*1.1blue = blue*0.9if (red > 62 and red <192):
        red = red*1.15blue = blue*0.85 if (red > 191):
        red = red*1.08 if (red >255):
          red = 255blue = blue*0.93 setBlue(p, blue)
       setRed(p, red)
#1 input parameter, taken from the book to produce a grayscale effect
def grayScale(picture):
   for pixel in getPixels(picture):
         intensity = (getRed(pixel)+getGreen(pixel)+getBlue(pixel))/3
        setColor(pixel,makeColor(intensity,intensity,intensity))
#4 input parameters, shrink image in half, vertically 
def copyHalf(picture in, picture out, target x, target y) :
  for x in range(0, getWidth(picture in)):
    for y in range(0, getHeight(picture in)):
```

```
px = getFixed(picture in, x, y) color=getColor(px)
      newPx=(getPixel(picture out,target x+x,target y + y/2))
      setColor(newPx,color)
#5 input parameters, randomly averages colors and randomly swaps colors
def randomColorAverageAndSwap(xstart, xend, ystart, yend, picture):
      value1 = random.random(0,255)value2 = random.random(0,255)value3 = random.random(0, 255)colorValue = random.randint(0, 3) for pixel in getPixels(picture):
        x = getX(pixel)y = getY(pixel) if xstart <= x <= xend:
          if ystart \leq y \leq y yend:
             red = getRed(pixel)
             green = getGreen(pixel)
             blue = getBlue(pixel)
            redAverage = (\text{red} + \text{value1})/2 greenAverage = (green + value2)/2
            blueAverage = (blue + value3)/2 if colorValue < 1:
              setColor(pixel,makeColor(greenAverage,blueAverage,redAverage))
             elif colorValue >1:
              setColor(pixel,makeColor(redAverage,blueAverage,greenAverage))
             else:
              setColor(pixel,makeColor(blueAverage,greenAverage,redAverage))
#4 input parameters, randomly adds pixels of random colors to the picture
def copyRandomColorDistortion(picture in,picture out, target x, target y):
  for x in range(0, getWidth(picture in)):
    for y in range(0, getHeight(picture in)):
      px = getFixed(picture in, x, y)pixelcolorrand = random.randint(0, 2) if pixelcolorrand > 0:
        color(px) else:
        color = makeColor(random.randint(0,255), random.randint(0,255), \leftrightarrowrandom.randint(0,255))
      newPx=(getPixel(picture out,target x+x,target y+y))
      setColor(newPx,color)
#4 input parameters, creates a random checker-like pattern
def copyRandomCheckered(picture_in,picture_out,target_x,target_y):
  for x in range(0, getWidth(picture in)):
    for y in range(0, getHeight(picture in), random.randint(1,3)):
      px = getFixed(picture in, x, y) color=getColor(px)
      newPx=(getPixel(picture out,target x+x,target y+y))
      setColor(newPx,color)
#2 input parameters, creates a smiling face
def happyFace(pic,color):
   #eyes
  for x in range(1, 2):
    for y in range(1, 2):
      pixel = getFixed(pic, x, y) setColor(pixel, color) 
  for x in range(4,5):
    for y in range(1, 2):
      pixel = getFixed(pic, x, y)
```

```
 setColor(pixel, color) 
   #mouth
  for x in range(1, 2):
    for y in range (3, 4):
      pixel = getFixed(pic, x, y) setColor(pixel, color) 
  for x in range (4, 5):
    for y in range(3,4):
      pixel = getpixel(pic, x, y) setColor(pixel, color) 
  for x in range (2, 4):
    for y in range (4, 5):
      pixel = getFixed(pic, x, y) setColor(pixel, color)
#2 input parameters, creates a frowning face
def frownFace(pic,color):
   #eyes
  for x in range(1, 2):
    for y in range(1, 2):
      pixel = getFixed(pic, x, y) setColor(pixel, color) 
  for x in range (4, 5):
    for y in range(1, 2):
      pixel = getFixed(pic, x, y) setColor(pixel, color) 
   #mouth
  for x in range(1, 2):
    for y in range (4, 5):
      pixel = getFixed(pic, x, y) setColor(pixel, color) 
  for x in range (4, 5):
    for y in range (4, 5):
      pixel = getFixed(pic, x, y) setColor(pixel, color) 
  for x in range (2, 4):
    for y in range(3,4):
      pixel = getFixed(pic, x, y) setColor(pixel, color) 
#2 input parameters, creates a flat face
def flatFace(pic,color):
   #eyes
  for x in range(1, 2):
    for y in range(1, 2):
      pixel = getFixed(pic, x, y) setColor(pixel, color) 
  for x in range (4, 5):
    for y in range(1, 2):
      pixel = getFixed(pic, x, y) setColor(pixel, color) 
   #mouth
  for x in range(1, 5):
    for y in range (4, 5):
      pixel = getpixel(pic, x, y) setColor(pixel, color) 
#2 input parameters, creates a blank face
def blankFace(pic, color):
   #eyes
  for x in range(1,2):
    for y in range(1, 2):
```

```
pixel = getFixed(pic, x, y) setColor(pixel, color) 
for x in range (4, 5):
 for y in range(1,2):
   pixel = getpixel(pic, x, y)setColor(pixel, color)
 #no mouth
```
*means that the statement is continued on the next line.*